- 13 ISBN 9787302174530
- 10 ISBN 7302174539

出版时间:2008-11

页数:343

 $\mathcal{L}$ 

版权说明:本站所提供下载的PDF图书仅提供预览和简介以及在线试读,请支持正版图书。

## www.tushu111.com

 $\frac{11}{11}$  $\begin{tabular}{ll} \bf{Internet} & \tt{HTML} & \tt{Dreamweaver} \, 8 \\ \hline \end{tabular}$ Fireworks 8 综合应用。 Dreamweaver 8、Fireworks 8和Flash 8是Macromedia公司为网页制作人员研制的新一代网页  $\ddots$   $\ddots$  ,  $\ddots$  1 Internet 1.1 1.2 Internet 1.2.1 Internet 1.2.2 Internet在我国的发展 1.2.3 Internet的主要应用 1.2.4 Internet与intranet的区别 1.3 Internet通信协议 1.3.1 TCP/IP Internet 1.3.2 TCP/IP 1.4 Internet IP  $1.4.1$  Internet IP  $1.4.2$   $1.4.3$  Internet  $-- 1.4.4$ 2  $21$  HTML  $22$   $221$  HTML  $2.22$  2.2.3 2.3  $2.3$   $2.3$   $2.3$   $2.3$   $2.3$   $2.3$  $833$  2.4  $241$  2.4.2  $25$  2.5.1 2.5.2 HTML 2.6 2.6.1  $262$   $263$   $27$   $27.1$   $27.2$ 习题第3章 初识Dreamweaver 3.1 Dreamweaver窗口的基本结构 3.2 建立站点 3.2.1 网站的规划 3.2.2  $33$  3.31  $332$ 4 4 4.1 4.1.1 4.1.2 4.1.3  $42$  4.3  $43$  5 5.1  $51.1$   $51.2$   $51.3$   $51.4$   $52$ 5.2.1 5.2.2 5.2.3 5.2.4 6 CCS 6.1 CSS 6.1.1 "CSS " 6.1.2 CSS 6.1.3 CSS 6.2  $\text{CSS}$  6.2.1  $\text{6.2.2}$  6.2.3  $\text{CSS}$  HTML 6.2.4  $\text{CSS}$ 6.3 CSS 6.3.1 CSS 6.3.2 CSS 6.3.3 CSS 6.3.4 CSS 6.3.5 CSS 6.3.6 CSS 6.4 CSS 6.4.1 CSS  $642$   $7$   $7.1$   $7.1$   $7.1$  $7.1.2$  " $7.1.3$   $7.1.4$  $7.1.5$   $7.2$   $7.2$   $7.2.1$   $7.2.2$   $7.2.3$ 7.2.4 7.3 7.3.1 7.3.2 7.3.3  $7.34$   $7.35$   $7.4$  $7.4.1$   $7.4.2$   $7.4.3$   $7.4.4$   $7.4.5$ a Flash 8.1 Flash 8.2 8.2.1 email 8.7 Flash 8.2 state 8.2.1 emails and 8.2.1 state 8.2.1 state 8.2.1 state 8.2.1 state 8.2.1 state 8.2.1 state 8.2.1 state 8.2.1 state 8.2.1 state 8.2.1 state 8.2.1 state 8.2.1 state 8.2.1 s 8.2.2 8.2.3 8.2.4 T 8.3 8.3.1 8.3.2 5.2 5.2 5.2 5.4 S 8.4 Flash 8.4.1 5.4.2 5.4.2 5.4.2 5.4.2 5.4.2 5.4.2 5.4.2 5.4.2 5.4.2 5.4.2 5.4.2 5.4.2 5.4.2 5.4.2 5.4.2 5.4.2 5.4.2 5.4.2 5.4.2 5.4.2 5.4.2 5.4.2 5.4.2 5.4.2 5.4.2 5.4.2 5.4.2 5.4.2 5.4.2 5.4.2 5.  $843$   $844$   $845$   $846$   $847$   $85$  $851 \text{ "} \qquad 852 \qquad 853 \qquad 854$ as a series by Fireworks 8 and  $9$  Fireworks 8 and  $9.1$  Fireworks 8  $9.1.1 \t 9.1.2 \t 9.1.3 \t 3.3 \t 9.1.4 \t 9.2 \t 9.21$  $9.22$  9.2.3 9.2.4 9.2.5 9.3 9.3.1  $9.32$  9.4  $9.5$  9.5.1 9.5.2 9.6 9.6.1 9.6.2 9.7 GIF 9.7.1 GIF 9.7.2 " " a both 9.7.3 to the method by 9.7.4 and 9.8 Dream weaver Fireworks 9.9 9.9.1 9.9.2 GIF 9.9.3 JPEG 9.9.4 HTML  $9.9.5$  10 ASP  $10.1$   $10.1$ 10.1.2 10.1.3 ASP 10.2 Web 10.2.1  $IIS$  10.2.2 web 10.3  $10.31$  10.3.2  $10.33$  10.4  $10.4$   $10.41$   $10.42$  Access  $10.5$  Dreamweaver+ASP  $10.5.1$   $10.5.2$  $10.53$   $10.54$   $10.55$   $10.56$  $11$  11.1  $11.2$  11.1.1 11.1.1  $11.1.2$  11.1.3 11.3 11.31 11.32 11.32  $11.33$  11.34  $11.4$  11.41  $11.42$ 

 $11.43$ 

## *Page 4*

 第1章 Internet基础 1.1 计算机网络概述 进入21世纪,世界经济的两个重要特点就是信息化 ad 20 bits internet that a state that a state  $\infty$  $I$ nternet and the  $TCPAP$  $I$ nternet , internet  $\Gamma$  $\blacksquare$ Internet

 $\blacksquare$ 

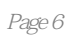

 $\alpha$  and  $\alpha$  and  $\alpha$ 

本站所提供下载的PDF图书仅提供预览和简介,请支持正版图书。

:www.tushu111.com